## Activitat 11

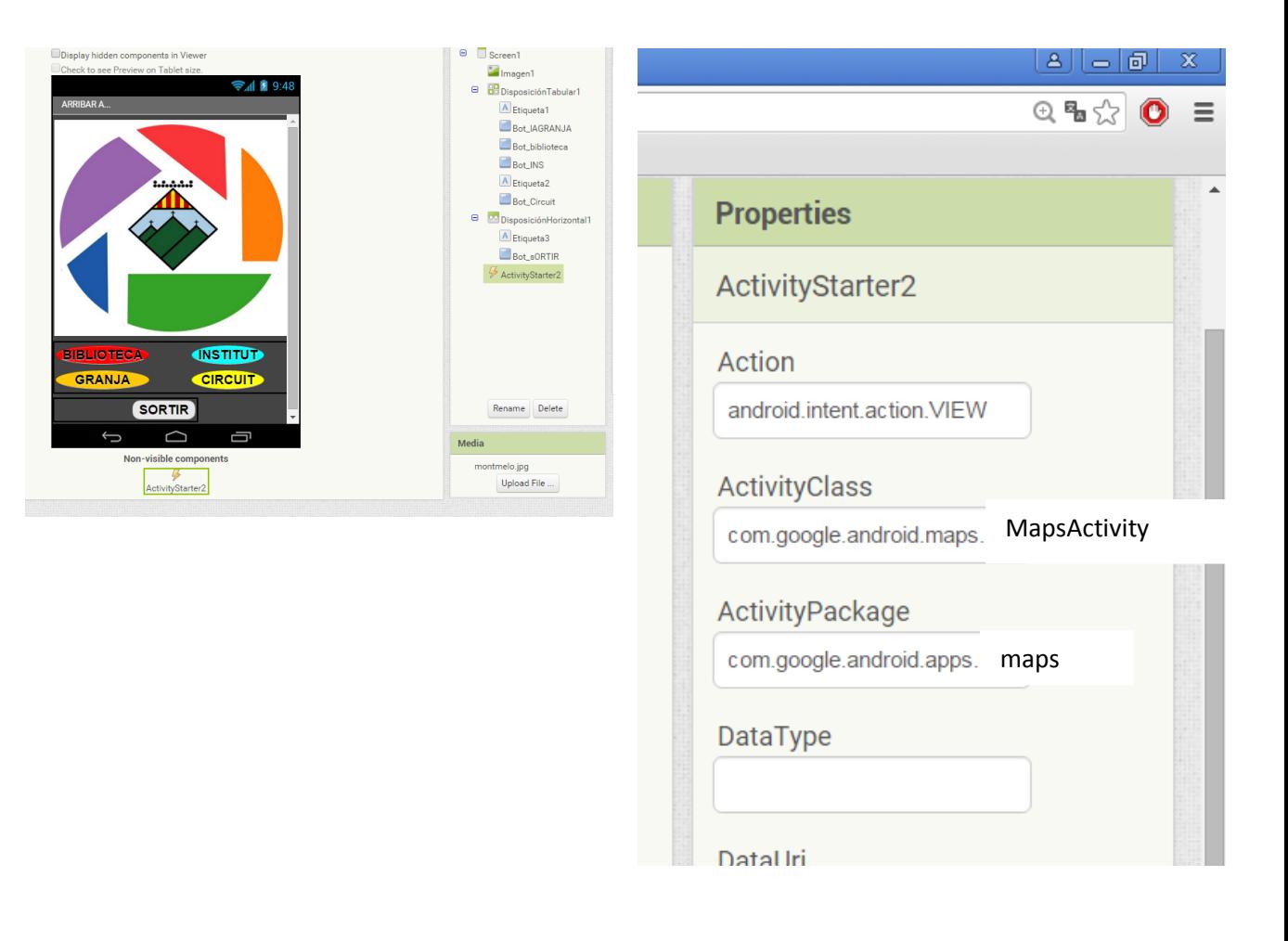

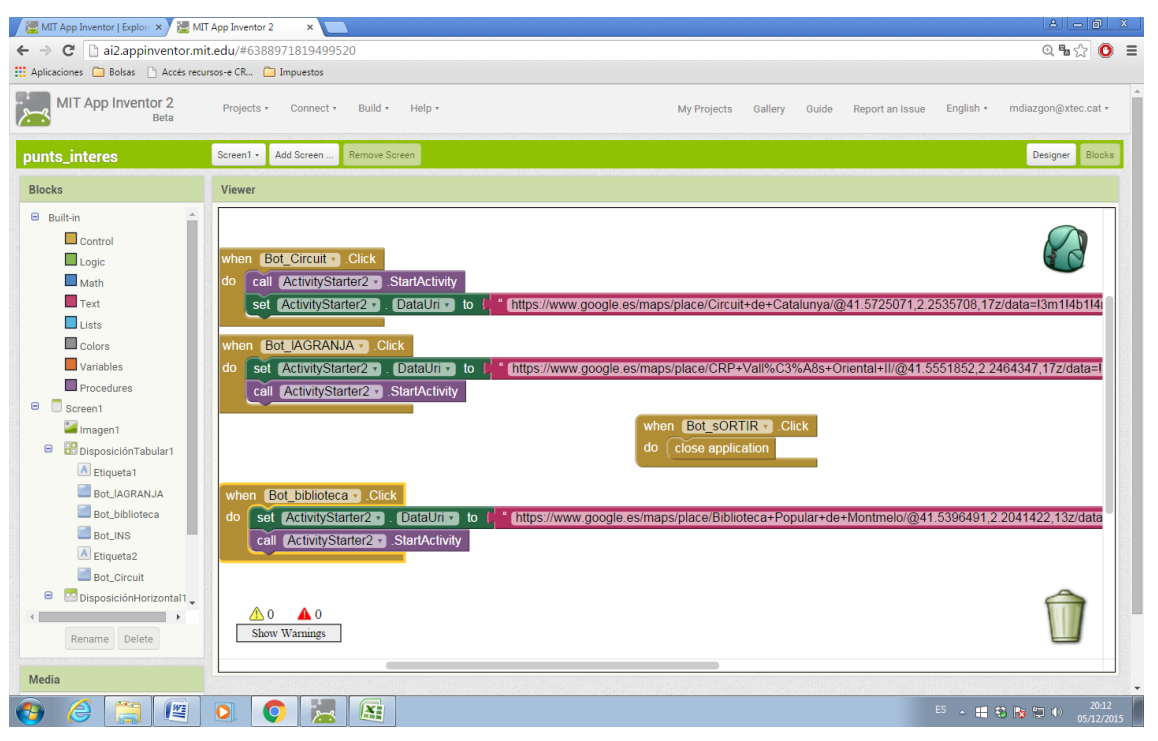